## Educational Projection Supporting Distributed Learning Online

Stephen Downes National Research Council Canada 15 March 2011

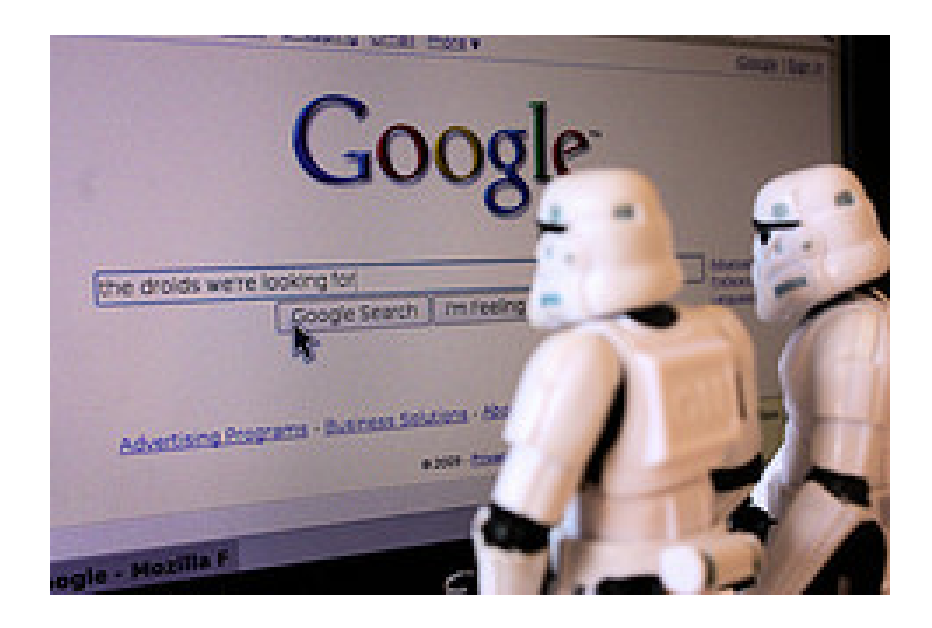

## Projecting Learning

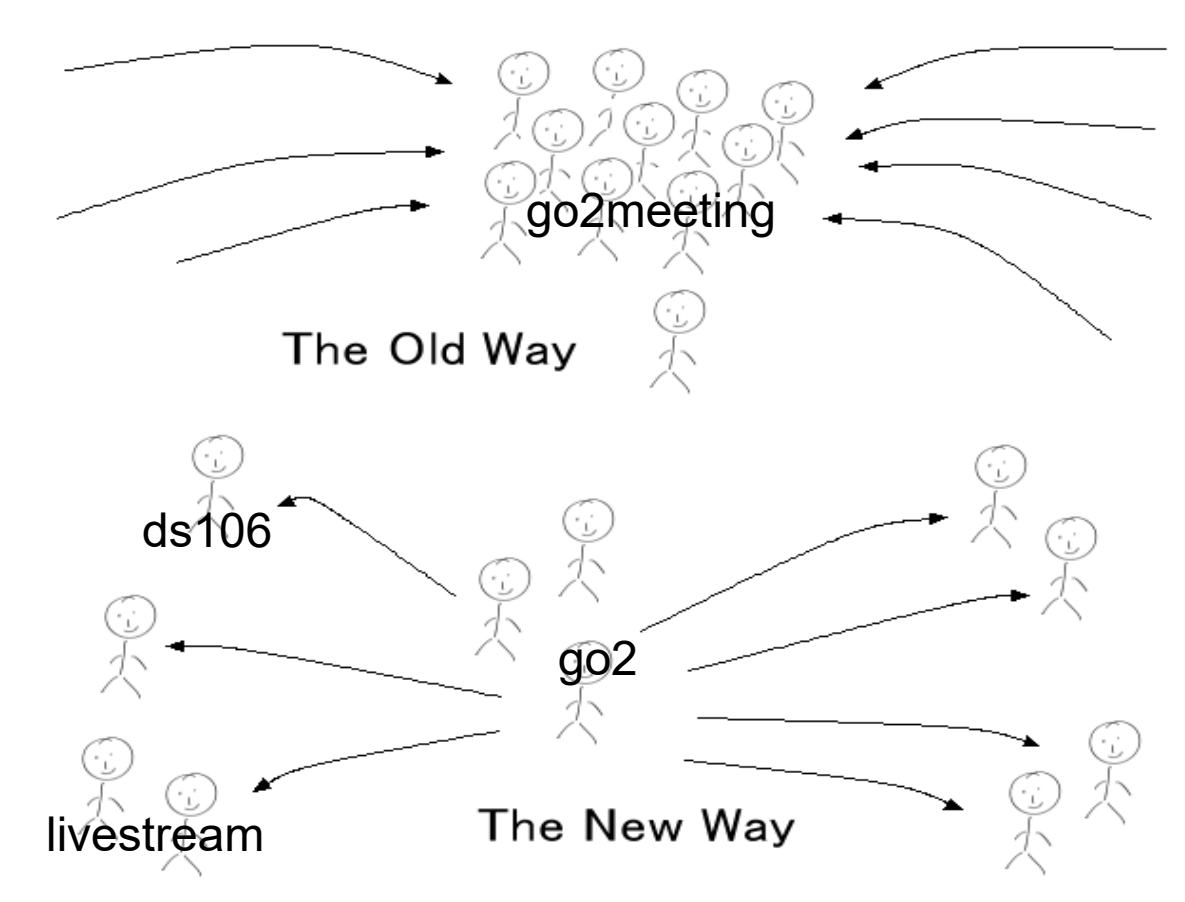

Event Amplification:

<http://www.ukoln.ac.uk/web-focus/events/seminars/girona-2010/> <http://eventamplifier.wordpress.com/>

<http://www.ukoln.ac.uk/web-focus/events/workshops/jisc-services-2010/>

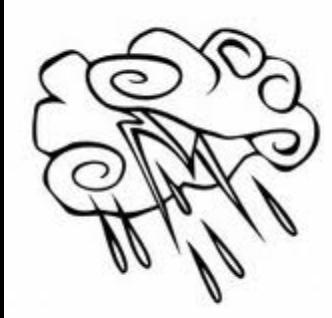

## Backchannel

• gRSShopper Backchannel:

<http://www.downes.ca/thread/744>

• Or: Twitter Channels [http://www.twitter.com](http://www.twitter.com/)

Use tag: #itm11

Conference Apps:

<http://emtech.mjbapp.com/install/> <http://downes.mjbapp.com/install/>

# Behind the Scenes

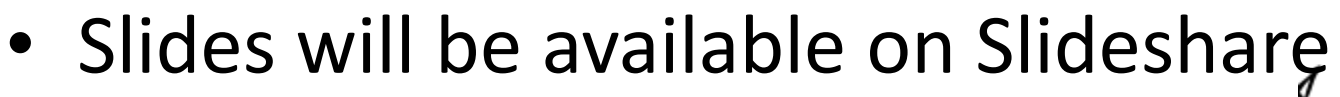

<http://www.slideshare.net/Downes/presentations>

• We are broadcasting on live audio

<http://bavatuesdays.com/ds106-radio-lock-it-in/> <http://208.82.115.69:8010/> <http://www.icecast.org/> <http://www.shoutcast.com/> <http://www.myautodj.com/> <http://halfanhour.blogspot.com/2011/01/ds106-radio.html>

### • We are recording the audio

<http://audacity.sourceforge.net/> <http://letsmakesomeartdammit.blogspot.com/2011/02/arcade-fire-concert.html> <https://www.dropbox.com/> <http://www.dropitto.me/> <http://boomp3.com/>

#### • We are recording the video

<http://www.techsmith.com/camtasia/> <http://www.techsmith.com/jing/> <http://www.theflip.com/en-ca/> <http://www.youtube.com/user/StephenDownes> <http://downes.blip.tv/posts?view=archive&nsfw=dc>

## Online Courses

If you're still posting course content into your LMS, you're doing it wrong

Online learning isn't about pushing content – it's about engaging, interacting, doing

## The MOOC

Massive Open Online Course http://cck11.mobc.ca

## Course Elements

#### • Aggregate

Newsletters: <http://cck11.mooc.ca/newsletter.htm> <http://cck11.mooc.ca/archives.htm> <http://www.phplist.com/> <http://www.hotscripts.com/blog/mailing-list-managers/> [http://groups.google.com](http://groups.google.com/) Feeds: [http://reader.google.com](http://reader.google.com/) <http://cck11.mooc.ca/opml.xml>

#### • Remix

[http://paintshoppro.com](http://paintshoppro.com/) [http://docs.google.com](http://docs.google.com/) [http://pipes.yahoo.com](http://pipes.yahoo.com/) Feed browser:<http://cck11.mooc.ca/cgi-bin/page.cgi?action=viewer> <http://cck11.mooc.ca/threads.htm> Music mashup <http://paintingbynumbers.com/bootcamp/> APIs and examples<http://www.webmashup.com/>

#### • Repurpose

<http://cck11.mooc.ca/how.htm> Go to [http://www.blogger.com](http://www.blogger.com/) and create a new blog. Or, if you already have a blog, you can use your existing blog – use course tag #cck11 You can also use Wordpress ([http://www.wordpress.com](http://www.wordpress.com/)) Create an account with del.icio.us [http://del.icio.us](http://del.icio.us/) More creation: [http://www.picnik.com](http://www.picnik.com/) <http://www.youtube.com/editor> <http://www.sliderocket.com/> <http://www.gliffy.com/> Whole suite: <http://www.zoho.com/>

#### • Feed Forward

<http://cck11.mooc.ca/feeds.htm>

Flickr, Second Life, Yahoo Groups, Facebook, YouTube, anything!

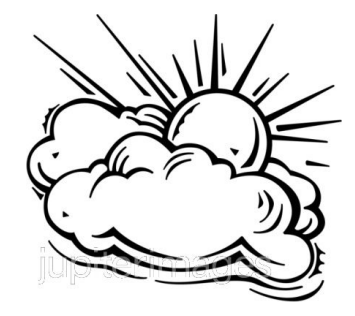

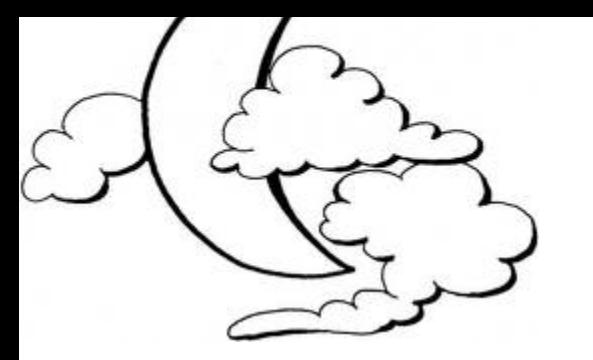

# Other MOOCs

- Ds106 Digital StoryTelling <http://ds106.us/>
- Critical Literacies <http://www.downes.ca/post/54875>
- PLENK [http://connect.downes.ca](http://connect.downes.ca/)
- Learning Analytics <http://www.learninganalytics.net/?p=28> <http://www.elearnspace.org/blog/2010/08/25/what-are-learning-analytics/>
- PLEK12

<http://community.education.ufl.edu/community/pg/pages/view/77059/>

- EC&I 381 <http://eci831.wikispaces.com/>
- Networked Seminar <http://cogdogblog.com/2011/01/23/grandmas-mooc/>

# How Do I Keep Up?

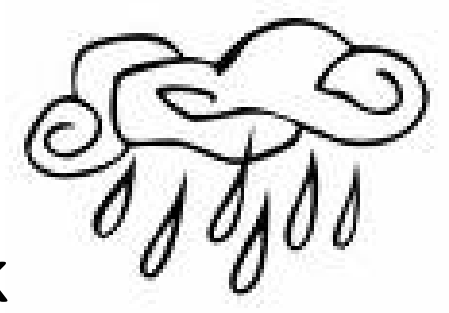

• Create a Personal Learning Network

[http://www.youtube.com/watch?v=q6WVEFE-oZA&feature=player\\_profilepage](http://www.youtube.com/watch?v=q6WVEFE-oZA&feature=player_profilepage)

LinkedIn Ning Facebook Twitter

• Create some Online Presence

Blog, Wiki [http://www.wikispaces.com](http://www.wikispaces.com/) [http://identi.ca](http://identi.ca/) [http://www.yammer.com](http://www.yammer.com/)

### • Stay Connected

- Share events in Google calendar [http://calendar.google.com](http://calendar.google.com/)
- Share links in delicious [http://www.delicious.com](http://www.delicious.com/)
- Create a photo pool [http://www.flickr.com](http://www.flickr.com/)
- Etc.

## Content Curation

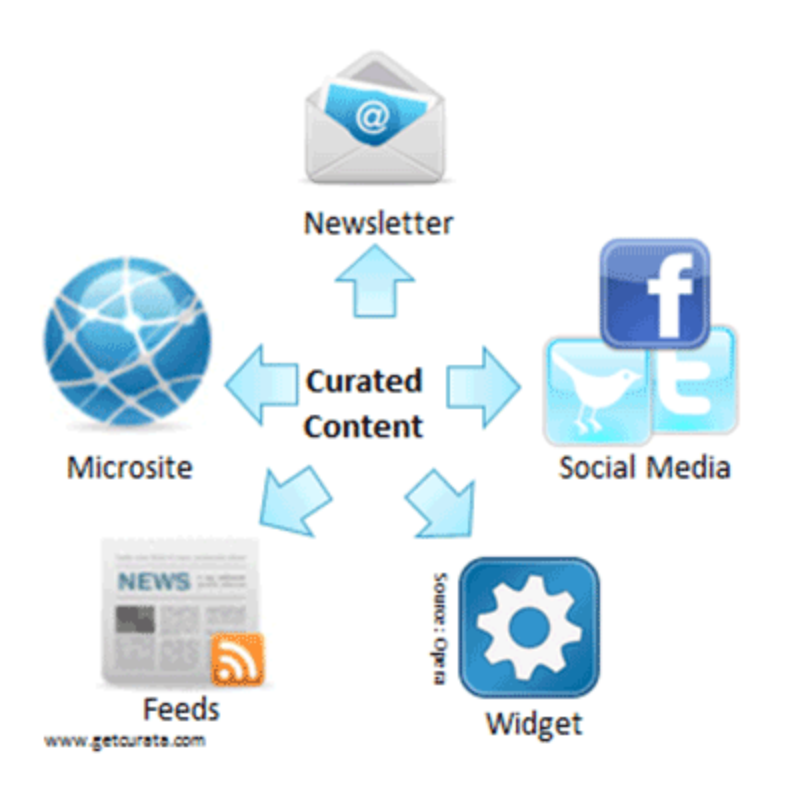

- Selecting the best of the web (for a specific purpose)
- Can be labourintensive
- **Organization** matters as much as selection

<http://www.masternewmedia.org/content-curation-and-value-the-business-of-context/> <http://www.brandon-hall.com/workplacelearningtoday/?p=15204> <http://www.conversationagent.com/2010/11/power-tools-for-content-aggregation-and-curation.html> <http://www.contentcurationmarketing.com/articles/30608/content-curation-tools-how-to-pick-the-right-venue/>

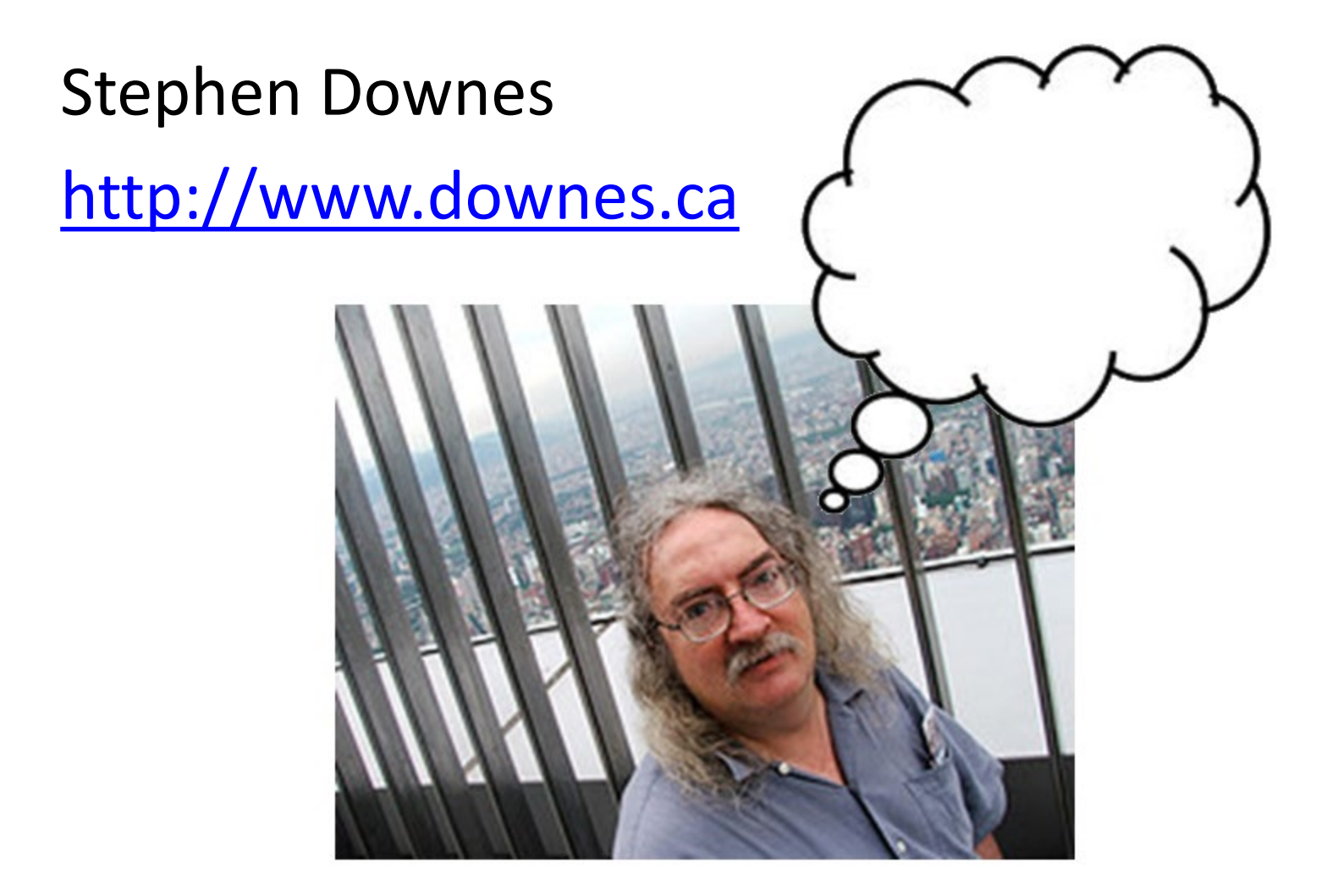